# $\sin \pi 4$

#### การศึกษาสมรรถนะของหน่วยประมวลผล

การศึกษาวิเคราะห์สมรรถนะการทำงานของหน่วยประมวลผล เป็นส่วนสำคัญในการ ออกแบบและพัฒนาระบบคอมพิวเตอร์ตลอดจนถึงหน่วยประมวลผลกลาง โดยพัฒนาตัวแบบจำลอง ระบบขึ้นมาเป็นเครื่องมือสำหรับช่วยให้ผู้ออกแบบได้แนวความคิดและความเข้าใจจากผลการศึกษา สมรรถนะการทำงานของระบบที่ออกแบบแล้วนำไปใช้ปรับปรุงระบบให้ทำงานได้ตามข้อกำหนด ใน การหัตนาตัวแบบจำลองการทำงานของหน่วยประมวลผลดันแบบนี้ เป็นการพิจารณาหน่วยประมวล ผลในรูปลักษณะของกลุ่มทรัพยากรทางด้านฮาร์ดแวร์ของระบบและผลกระทบที่มีต่อกัน โดยมุ่ง ศึกษาการเข้าใช้ประโฮชน์จากทรัพยากรและการตอบสนองการทำงานของทรัพยากรเหล่านั้น ซึ่ง การรวบรวมและให้ข้อมูลเหล่านี้มีประโยชน์ในงานด้านการออกแบบ รวมถึงการตรวจสอบเพื่อ ยืนยันผลการวิเคราะห์และการประมาณสมรรถนะของหน่วยประมวลผลที่ได้ออกแบบ

งานวิจัยนี้นำเอาแนวความคิดการจำลองอิงกรรมวิธีมาประยุกต์ใช้ในการพัฒนาแบบ จำลองเพื่อศึกษาสมรรถนะของหน่วยประมวลผล โดยกำหนดหน่วยประมวลผลดันแบบสำหรับการทำ งานวิจัย ในรูปลักษณะที่คล้ายคลิงไมโครโปรเชสเชอร์ 8086 ของบริษัทอินเทล เมื่อศึกษา แนวความคิดพื้นฐานทางด้านสถาปัตยกรรม ตลอดจนการติดต่อระหว่างกันขององค์ประกอบภายใน หน่วยประมวลผล แล้วจึงออกแบบและพัฒนาเป็นโปรแกรมสำหรับใช้ดำเนินการทดสอบและศึกษา ผลลัพธ์ที่ใต้ตามต้องการโดยผู้ใช้สามารถกำหนดหารามิเตอร์บางอฮ่างได้ เช่น การเพิ่มหรือ ลดขนาดคิวคำสั่ง การกำหนดให้มีหน่วยความจำแคชในระบบ เป็นต้น จึงทำให้ใช้ตัวแบบจำลอง ได้หลายรูปลักษณะ

ในบทนี้ได้แบ่งหัวช็อการบรรยายออกเป็น 3 ส่วน โดยในหัวช้อแรกกล่าวถึงหน่วย ประมวลผลต้นแบบที่ใช้เป็นแนวทางในการสร้างแบบจำลองสำหรับงานวิจัยนี้ หัวข้อถัดไป อธิบาย ถึงการพัฒนาแบบจำลองการทำงานของหน่วยประมวลผลตันแบบโดยอาศัยตัวจำลองอิงกรรมวิธี np และสุดท้าย กล่าวถึงกลุ่มโปรแกรมที่ใช้ในการทดสอบและศึกษาสมรรถนะทองหน่วยประมวลผล ดีนแบบ

#### 4.1 หน่วยประมวลผลต้นแบบ

หน่วยประมวลผลต้นแบบสำหรับใช้ในการศึกษาสมรรถนะ เป็นหน่วยประมวลผลขนาด เล็กมาก (microprocessor) แบบ 16 บิต ซึ่งสามารถอ้างอิงตำแหน่งในหน่วยความจำหลัก ได้ถึง 1 เมกกะไบต์ (megabytes) และมีเส้นทางส่งท้อมูล (data path) ทนาด 16 บิต ซึ่ง คำเนินการคูแลและควบคุมโดยส่วนประกอบสำคัญภายในหน่วยประมวลผลตันแบบคือ หน่วยเชื่อมต่อ บัส ทำให้หน่วยประมวลผลต้นแบบสามารถติดต่อกับหน่วยความจำหลักเพื่อรับและส่งช้อมูลได้อย่าง ถูกต้อง (ดูรูปที่ 4.1)

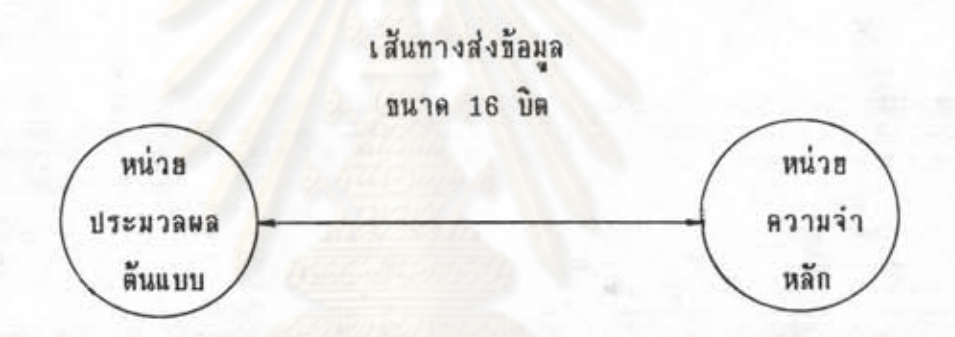

รูปที่ 4.1 การติดต่อระหว่างหน่วยประมวลผลตันแบบกับหน่วยความจำหลัก

โดยทั่วไปหน้าที่หลักอันหนึ่งของหน่วยประมวลผลคือ ปฏิบัติการตามคำสั่งในโปรแกรมที่ เก็บอยู่ในหน่วยความจำหลักตามลำดับ ดังนั้นในการออกแบบหน่วยประมวลผลต้องเกี่ยวข้องกับ การติดตั้งใช้งานชุดคำสั่ง (instruction set) เป็นอย่างยิ่ง และยังเกี่ยวเนื่องรวมไปถึงวิธี การระบุหรืออ้างอิงตำแหน่งข้อมูลเพื่อให้การทำงานของหน่วยประมวลผลเป็นไปอย่างมีประสิทธิภาพ

 $4.1.1$  การจัดองค์กรภายในหน่วยประมวลผลตันแบบ

โครงสร้างภายในของหน่วยประมวลผลต้นแบบ (ดูรูปที่ 4.2) แบ่งออกเป็น 2 ส่วนหลัก คือหน่วยเชื่อมต่อบัสและหน่วยปฏิบัติการ โดยหน่วยเชื่อมต่อบัส ทำหน้าที่ดิงเอา ข้อมูลมาจากหน่วยความจำหลัก ซึ่งถ้าข้อมูลเป็นคำสั่งจะถูกเก็บไว้ในคิวคำสั่ง หรือถ้าข้อมูลเป็นตัว ถูกกระทำการ (operand) จะถูกส่งไปฮังหน่วยปฏิบัติการ และฮังทำหน้าที่รับช้อมูลที่เป็นผลลัพธ์ จากการทำงานของคำสั่งไปบันทึกในหน่วยความจำหลัก สำหรับหน่วยปฏิบัติการ ทำหน้าที่ปฏิบัติ การตามคำสั่งที่ดึงมาจากคิวคำสั่ง และติดต่อกับหน่วยเชื่อมต่อบัส เมื่อต้องการข้อมูลในหน่วย ความจำสำหรับกระทำการ

ส่วนประกอบฮ่อธอื่นๆภาธในหน่วธประมวลผลคันแบบที่เกี่ธวร้องกับการทำงาน ชิ่งเป็นเนื้อที่ที่ใช้เก็บคำสั่งที่ดึงมาจากหน่วยความจำโดยหน่วยเชื่อมต่อ ที่เกิดขึ้นได้แก่คิวคำสั่ง และเมื่อหน่วยปฏิบัติการต้องการคำสั่งถัดไปสำหรับการทำงาน ก็สามารถดึงจากคิวคำสั่งนี้ บัส นอกจากนี้ฮังเกี่ยวข้องกับ โดยตรงทำให้ไม่ต้องเสียเวลาในการติดต่อกับหน่วยความจำหลัก ชิ่งเป็นเส้นทางสำหรับการส่งผ่านข้อมูลระหว่างหน่วยประมวลผลตันแบบและ เส้นทางส่งข้อมูล หน่วยความจำหลัก

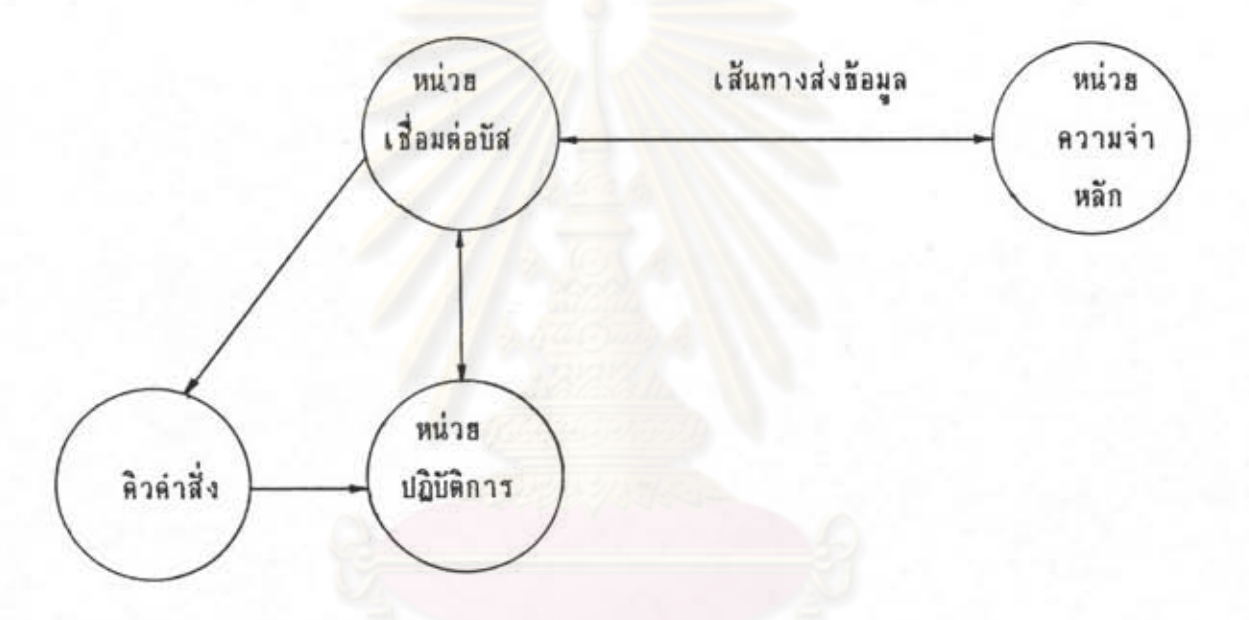

รูปที่ 4.2 องค์ประกอบภาธในหน่วยประมวลผลต้นแบบ

4.1.2 การปฏิบัติการคำสั่ง

โดยทั่วไปลำดับเหตุการณ์สำหรับการปฏิบัติการตามคำสั่งในโปรแกรม จะเป็น

ลังนี้

- 1) ดึงคำสั่งถัดไปมาจากหน่วยความจำหลัก (fetch instruction)
- อำนคำข้อมูลของตัวถูกกระทำการ เมื่อคำสั่งนั้นจำเป็นต้องใช้  $2)$
- ปฏิบัติการตามคำสั่ง  $3)$
- บันทึกข้อมูลผลลัพธ์ เมื่อคำสิ่งนั้นระบุไว้ 4)

หน่วยประมวลผลต้นแบบนี้ ออกแบบขึ้นมาให้สามารถกระทำการเหล่านี้ได้ โดยจัดสรรไปยังส่วนที่ทำการประมวลผลภายในคือ หน่วยเชื่อมต่อบัส และ พร้อมก้นในบางทณะ ทั้ง 2 ส่วนนี้ทำงานอย่างอิสระต่อกันและโดยมากมักจะเกิดการทับซ้อน หน่วยปฏิบัติการ

> HBBLAND he SOLUND HBUIRT ะพาอ*งกรณ์*มหาวิทยาลัย

(overlap) กันระหว่างการคึงคำสั่งกับการปฏิบัติการ ซึ่งทำให้หน่วยปฏิบัติการสามารถดำเนิน การตามคำสั่งที่หน่วยเชื่อมต่อบัสดึงมาจากหน่วยความจำหลักและเก็บไว้ในคิวคำสั่งแล้ว ดังนั้น เวลาที่ใช้ในการดึงคำสั่งจากหน่วยความจำหลัก จึงถูกกำจัดไปได้เป็นบางส่วน

ภายในหน่วยปฏิบัติการ มีเส้นทางส่งข้อมูลเพื่อการติดต่อกับรีจิสเตอร์ต่างๆ ขนาด 16 บิล โดยที่หน่วยปฏิบัติการนี้จะไม่มีการติดต่อกับหน่วยความจำหลักโดยตรง ต้องกระทำ แทนโดยหน่วยเชื่อมต่อบัส เมื่อคำสั่งที่กำลังปฏิบัติการต้องการข้อมูลจากหน่วยความจำหลักหรือ อุปกรณ์นำข้อมูลเข้า/ออก หน่วยปฏิบัติการส่งข่าวสารไปยังหน่วยเชื่อมต่อบัสให้อ่านหรือบันทึกข้อมูล นั้น โดยที่หน่วยปฏิบัติการเพียงแต่จัดสร้างเฉพาะตำแหน่งขนาด 16 บิตเพื่อใช้เป็นค่าออฟเชต (offset) แล้วส่งไปให้หน่วยเชื่อมต่อบัสนำไปใช้ในการอ้างอิงตำแหน่งในหน่วยความจำหลัก นั่น คือหน่วยเชื่อมต่อบัสทำการปฏิบัติการที่เกี่ยวข้องกับบัสทั้งหมดให้แก่หน่วยปฏิบัติการ รวมทั้งการส่ง ผ่านข้อมูลทั้งหลายระหว่างหน่วยปฏิบัติการกับหน่วยความจำหลักหรืออุปกรณ์ต่อรอบนอกต่าง ๆ เมื่อ หน่วยปฏิบัติการต้องการ

ในขณะที่หน่วยปฏิบัติการกำลังปฏิบัติการคำสั่งใดๆอยู่ หน่วยเชื่อมต่อบัสก็จะดิง คำสั่งถัดไปตามลำดับจากหน่วยความจำหลักเข้ามาเพิ่มโดยเก็บไว้ในคิวคำสั่ง ทั้งนี้การดึงคำสั่ง เข้ามาบรรจุไว้ในคิวคำสั่งของหน่วยเชื่อมต่อบัส ต้องเป็นไปตามเงื่อนไขเหล่านี้คือ

1) เมื่อมีที่ว่างในคิวคำสั่งไม่น้อยกว่าจำนวนไบต์สูงสุดในการส่งผ่านข้อมูล ภายในเส้นทางส่งข้อมูล

2) เมื่อไม่มีการขอใช้บัสของหน่วยปฏิบัติการรออยู่ แต่ถ้าหน่วยปฏิบัติการ ต้องการเข้าใช้บัสในขณะที่หน่วยเชื่อมต่อบัสกำลังอยู่ในระหว่างการดิงคำสั่งแล้ว หน่วยเชื่อมต่อบัส ด้องทำการนี้ให้เสร็จก่อนแล้วจึงดำเนินการตอบสนองแก่หน่วยปฏิบัติการ

3) ในกรณีที่มีการฮ้ายการควบคุมตามการปฏิบัติการของคำสั่งขณะนั้น ไปฮัง ตำแหน่งอื่นของหน่วยความจำหลัก หน่วยเชื่อมต่อบัสจะเริ่มต้นการบรรจุข้อมูลใหม่ทั้งหมดให้แก่ คิวคำสั่ง

4.1.3 วิธีการอ้างตำแหน่ง (Addressing mode)

หน่วยประมวลผลต้นแบบนี้ได้กำหนดใช้หน่วยความจำหลักของระบบเป็นแบบ ปล้อง (segmentation) ซึ่งสามารถมีตำแหน่งแท้จริงของหน่วยความจำหลักที่อ้างอิงได้ถึง 1 ดังนั้นในการอ้างถึงแต่ละตำแหน่งของหน่วยความจำหลักต้องใช้จำนวนบิดช้อมูล เมกกะไบต์ อย่างน้อย 20 บิต โดยต้องอาศัยการทำงานของรีจิสเตอร์ 2 ตัวคือ รีจิสเตอร์กำหนดเชกเมนต์ และรีจิสเตอร์ตัวสั้

ในการคำนวณหาดำแหน่งแท้จริงของช้อมูลที่อ้างถึงในหน่วยความจำหลัก ได้

จากการรวมกันของค่าเชกเมนต์ (segment) ซึ่งได้จากรีจิสเตอร์กำหนดเชกเมนต์ และค่า ออฟเชต ซึ่งได้จากการคำนวณตามวิธีการอ้างตำแหน่งของข้อมูล โดยเริ่มจากการเลื่อนบิตข้อมูล ในรีจิสเตอร์กำหนดเชกเมนต์ไปทางช้าย 4 บิต แล้วจึงบวกกับค่าออฟเชต ตัวอย่างเช่น การดึง คำสั่งจากหน่วยความจำหลักสำหรับปฏิบัติการ ต้องใช้ค่าในรีจิสเตอร์ CS กับค่าในรีจิสเตอร์ TP ชิ่งเก็บค่าออฟเชต สมมติให้ รีจิสเตอร์ CS มีค่า E89FH และรีจิสเตอร์ IP มีค่า 0003H ดังนั้น ตำแหน่งแท้จริงของคำสั่งที่ต้องการดึงคือ E89F3H

วิธีการอ้างตำแหน่งในหน่วยความจำหลัก เป็นวิธีการที่หน่วยประมวลผลต้น แบบใช้ในการเข้าถึงตัวถูกกระทำการตามที่ระบุในคำสั่ง ข้อมูลสำหรับตัวถูกกระทำการอาจเป็น ส่วนหนึ่งของคำสั่ง อฮู่ในรีจิสเตอร์ ในหน่วยความจำ หรือในหน่วยข้อมูลเข้า/ออก วิธีการอ้าง ตำแหน่งของข้อมูลสำหรับหน่วยประมวลผลดันแบบนี้ มี 7 วิธีการคือ (ดูรูปที่ 4.3)

1) แบบรีริสเตอร์ (Register)

ค่าของตัวถูกกระทำการได้มาจากรีจิสเตอร์โดยตรง ไม่ต้องอ้างอิง หน่วยความจำหลัก เวลาที่ใช้ในการเข้าถึงข้อมูลในรีจิสเตอร์น้อยกว่าในหน่วยความจำหลัก

2) แบบทีนที่ (Immidiate)

เป็นวิธีการที่ง่ายที่สุดในการกระทำการ เนื่องจากไม่ต้องมีการอ้างถึง ตำแหน่งในหน่วยความจำหลัก ตัวถูกกระทำการเป็นคำคงที่ชิ่งอาจเป็นข้อมูลขนาด 8 บิตหรือ 16 บิตโดยคำคงที่นั้นอยู่ในไบต์กัดไปจากคำสั่ง จึงทำให้ประหยัดช่วงเวลารอบเก็บข้อมูล (memory  $cycle)$ 

3) แบบโดยตรง (Direct)

วิธีการนี้ทำการอ้างอิงหน่วยความจำหลัก 1 ครั้ง โดยดำนวณ ตำแหน่งแก้จริงของข้อมูลที่ต้องการ ได้จากคำตำแหน่งที่อยู่ของตัวถูกกระทำการ (effective address) ซึ่งอยู่ในไบต์ถัดไปจากคำสั่ง รวมกับค่าเชกเมนต์

4) แบบรีจิสเตอร์โดยอ๊อม (Register Indirect)

วิธีการนี้ทำการอ้างอิงหน่วยความจำหลักเพียงครั้งเดียว โดยไม่มีการ คำนวณใดๆเป็นพิเศษ คำตำแหน่งที่อฮู่ของตัวถูกกระทำการ อฮู่ในเบสรีจิสเตอร์ เบสพอฮน์เดอร์ หรือรี่จิสเตอร์ตัวชี้

5) แบบฐานสัมนักธ์ (Base Relative)

ค่าตำแหน่งที่อยู่ของตัวถูกกระทำการคือ ผลบวกของค่าขจัด (displacement) และคำในเบสรีจิสเตอร์หรือเบสพอฮน์เตอร์ โดยคำขจัดอยู่ในไบต์ถัดไปจากคำสั่ง 6) แบบดีชนีโดยตรง (Direct Indexed)

คำตำแหน่งที่อยู่ของตัวถูกกระทำการคือ ผลบวกของคำขจัด และค่าใน

รีจิสเตอร์ตัวซี้ โดยที่ค่าขจัดอาจมีอยู่ในคำสั่งหรือไม่ก็ได้

7) แบบดีชนีฐาน (Base Indexed)

ค่าตำแหน่งที่อยู่ของตัวถูกกระทำการคือ ผลบวกของค่าในเบสรีจิส

เตอร์ คำในรีจิสเตอร์ตัวชี้ และคำขจัดชิ่งอาจจะมีหรือไม่มีก็ได้

# แบบรีจิสเตอร์

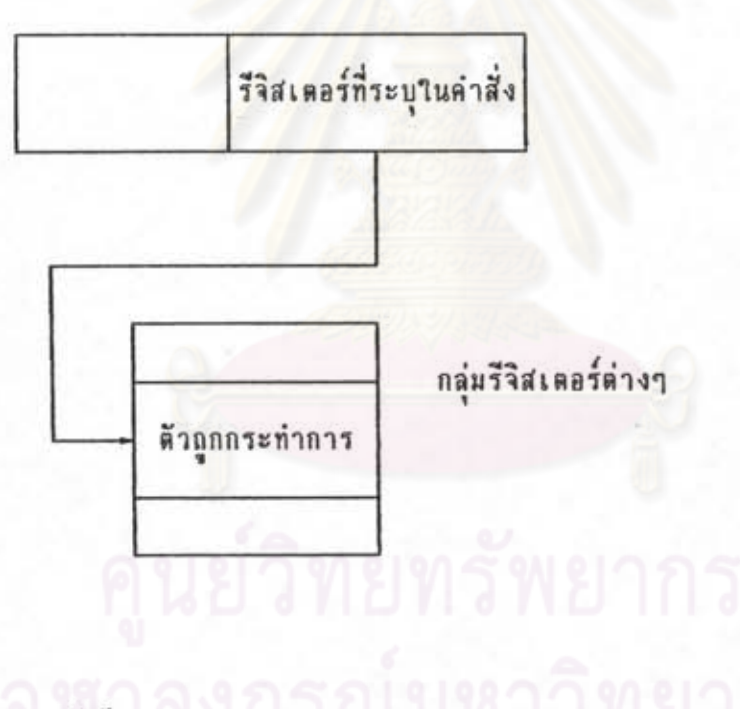

แบบกันที

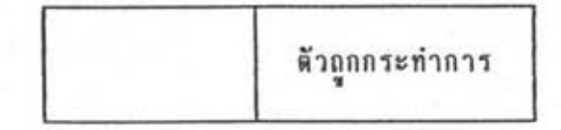

รูปที่ 4.3 วิธีการอ้างตำแหน่ง

#### แบบโดยตรง

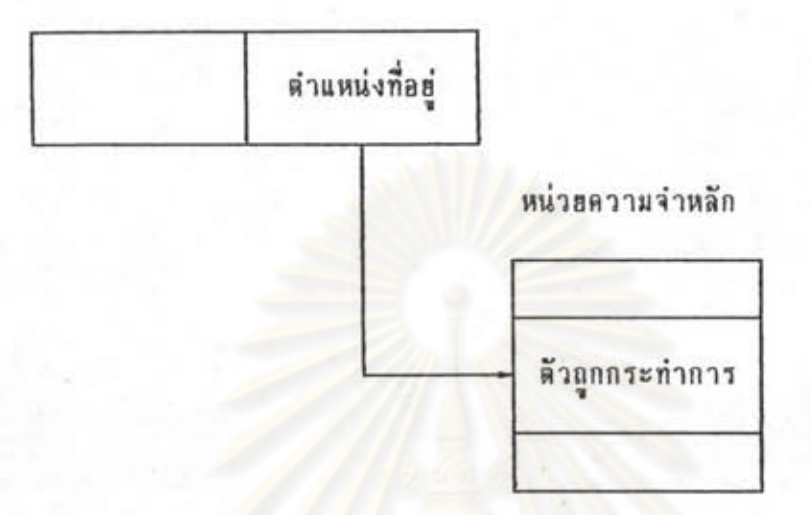

# แบบรีจิสเตอร์โดยอ๊อม

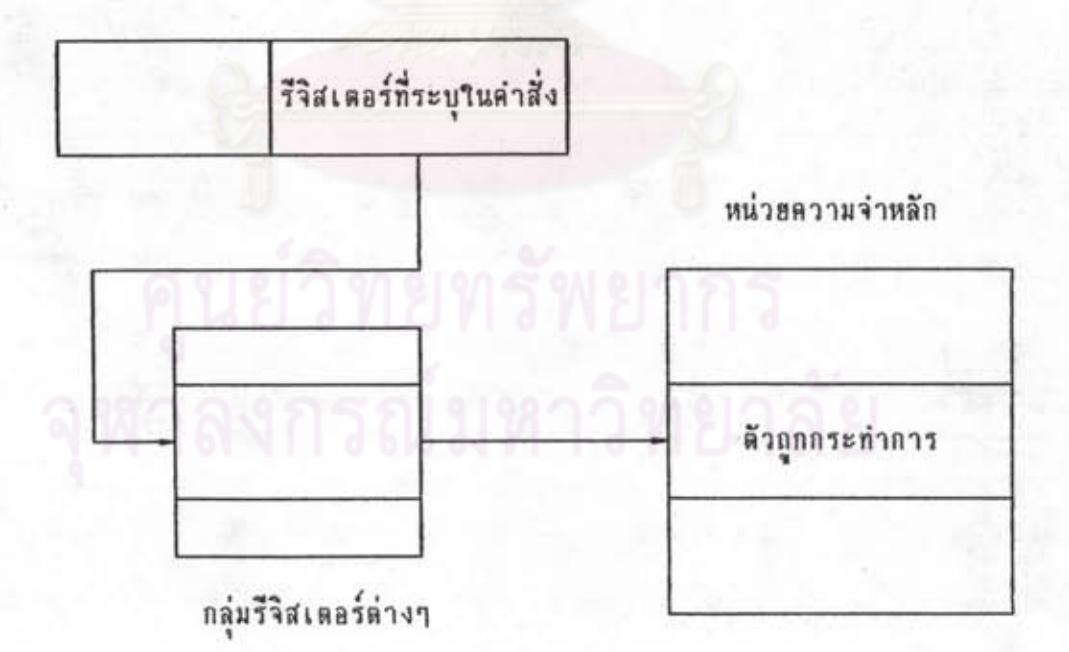

รูปที่ 4.3 วิธีการอ้างตำแหน่ง (ต่อ)

### แบบฐานสัมพัทธ์

۰

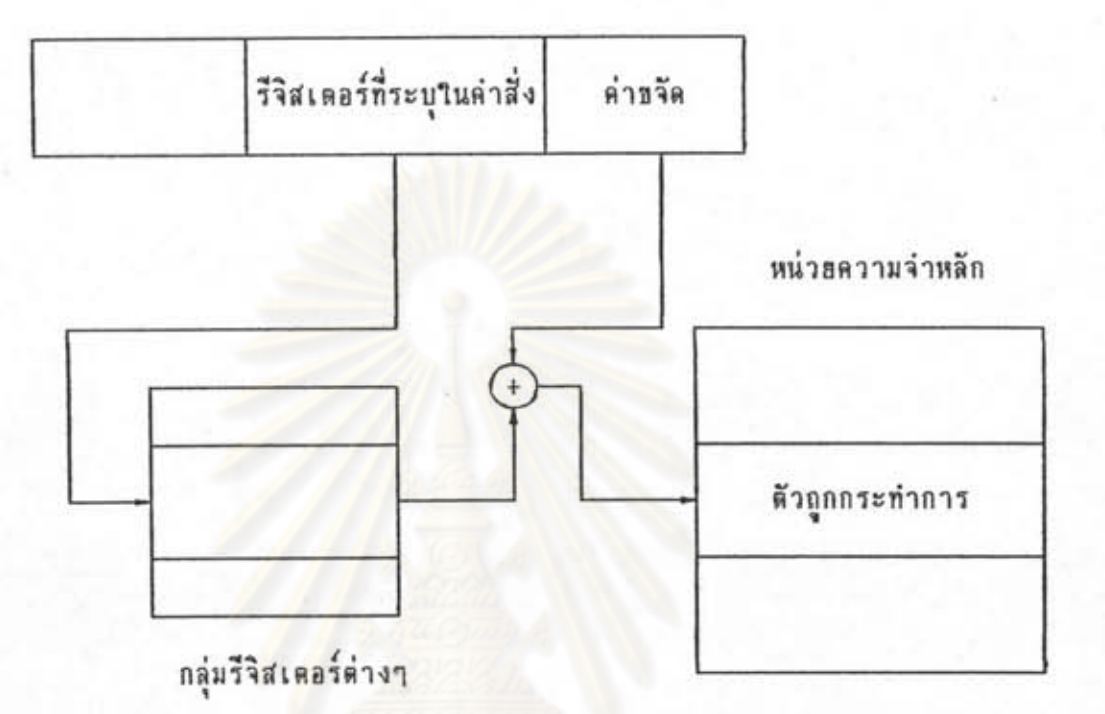

## แบบดัชนีโดยตรง

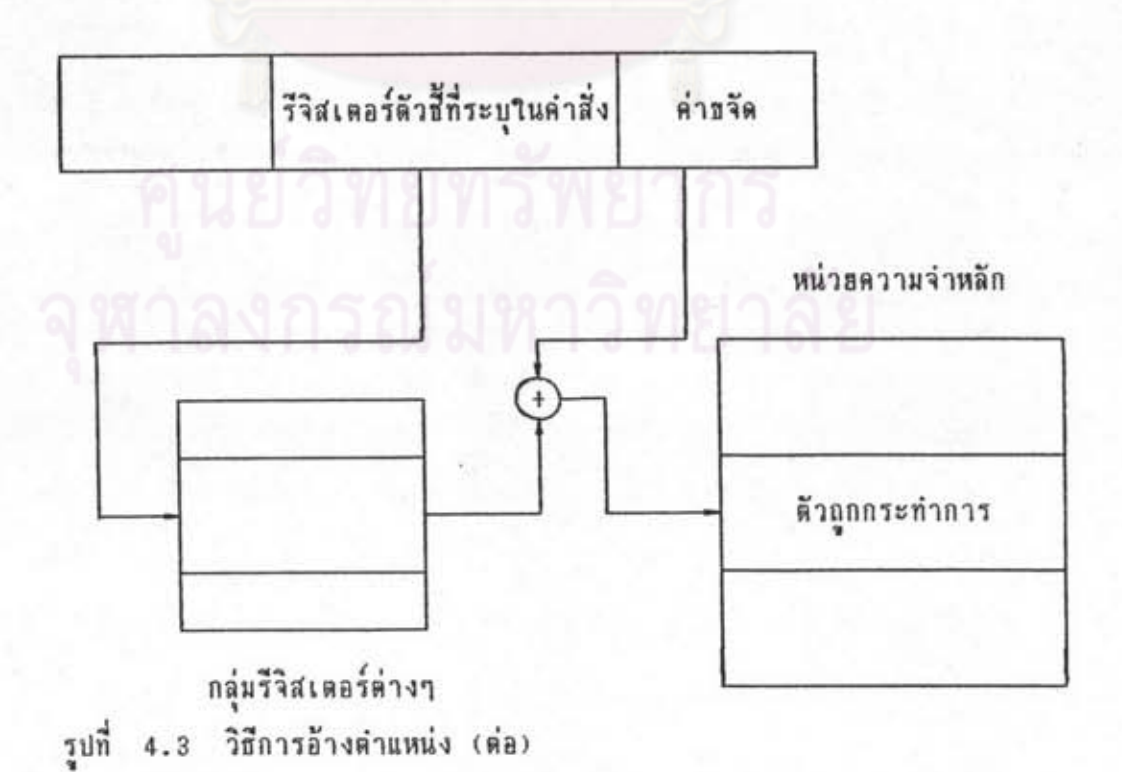

#### แบบดัชนีฐาน

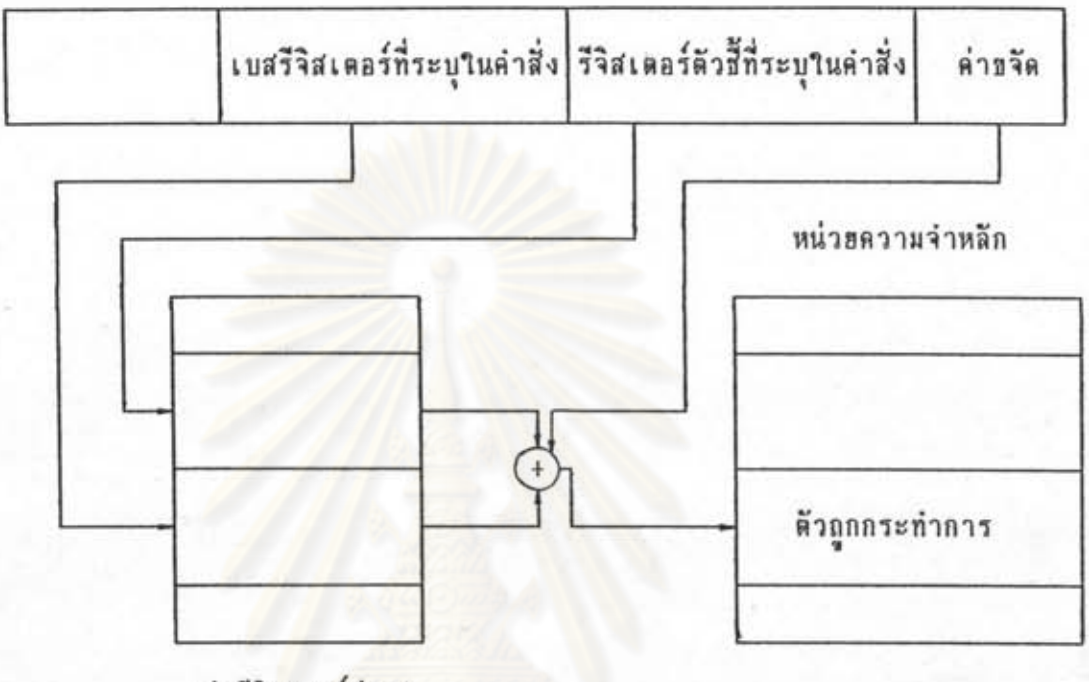

กลุ่มรีจิสเตอร์ต่างๆ

รูปที่ 4.3 วิธีการอ้างตำแหน่ง (ต่อ)

4.1.4 ชุดคำสั่งสำหรับปฏิบัติการ

การคำเนินการภายในระบบคอมพิวเตอร์ จำเป็นอย่างยิ่งที่ต้องมีชุดคำสั่งเพื่อ ให้มีการทำงานเกิดขึ้นภายในหน่วยประมวลผล ชิ่งกลุ่มคำสิ่งสำหรับหน่วยประมวลผลดันแบบนี้ แบ่งตามลักษณะการทำงานออกเป็น 8 กลุ่มคือ

- 1) คำสั่งเคลื่อนอ้ายข้อมูล
- คำสั่งการคำนวณทางคณิตศาสตร์  $2)$
- คำสั่งปฏิบัติการกับบิต  $3)$
- คำสั่งปฏิบัติการกับกลุ่มตัวอักษร  $4)$
- คำสั่งโฮกฮ้ายการควบคุม  $5)$
- คำสั่งนำหน้า (prefix)  $6)$
- คำสั่งเกี่ยวกับหน่วยข้อมูลเข้า/ออก 7)
- คำสั่งควบคุมหน่วยประมวลผล 8)

สาหรับรายละเอียดเกี่ยวกับชุดคำสั่งในการปฏิบัติการได้มีการศึกษาและกำหนด ตามเอกสาร (Rector and Alexy,1980) และงานวิจัยนี้ไม่พิจารณากลุ่มคำสั่งที่เกี่ยวกับหน่วย ช้อมูลเข้า/ออก เนื่องจากตัวแบบจำลองที่พัฒนาขึ้นมาใช้ในการศึกษาสมรรถนะของหน่วยประมวลผล ต้นแบบนี้มีการจำลองการทำงานเฉพาะส่วนของหน่วยประมวลผลต้นแบบที่เกี่ยวข้องกับหน่วยความจำ

#### 4.2 แบบจำลองการทำงานของหน่วยประมวลผลต้นแบบ

เมื่อหิจารณาส่วนประกอบต่างๆ รูปแบบการทำงาน ตลอดจนการติดต่อระหว่างกัน ของส่วนประกอบภายในหน่วยประมวลผลต้นแบบ ดังที่ได้กล่าวในหัวข้อ 4.1 ทำให้สามารถออก แบบและพัฒนาโปรแกรมเพื่อใช้เป็นแบบจำลองการทำงานของหน่วยประมวลผลต้นแบบ โดยกำหนด ขึ้นมาในรูปแบบกรรมวิธีที่มีการติดต่อระหว่างกัน และดำเนินการได้พร้อมกันภายในแบบจำลอง ชิ่งต้องอาศัยสิ่งอำนวยความสะดวกที่จัดไว้ให้ในคัวจำลองอิงกรรมวิธี np

การดำเนินการกับด้วแบบจำลองในการศึกษาสมรรถนะของหน่วยประมวลผลนี้ ผู้ออก แบบสามารถกำหนดรายละเอียดบางอย่าง เช่น กำหนดขนาดคิวคำสั่งเป็น 4 ไบต์ 6 ไบต์ หรือ 8 ไบต์ หรือกำหนดให้มีหน่วยคว<mark>ามจำแคชในระบบ เป็นต้น ทำให้</mark>การปฏิบัติการคำสั่งภายในหน่วย ประมวลผลเกิดขึ้นภายใต้ข้อกำหนดรายละเอียดที่ผู้ออกแบบได้กำหนด ทั้งนี้เพื่อให้มีการศึกษา เปรียบเทียบสมรรถนะของหน่วยประมวลผลในกรณีศึกษาต่างๆกันได้ โดยไม่จำเป็นต้องพัฒนา ตัวแบบจำลองชิ้นใหม่ ดังนั้นแบบจำลองการทำงานของหน่วยประมวลผลดันแบบที่ใช้ในการศึกษา ในกรณีไม่มีหน่วยความจำแคช และกรณีกำหนดมีหน่วยความจำ สมรรถนะของหน่วยประมวลผล แคฮในระบบ จึงสามารถแสดงได้ดังรูปที่ 4.4 และรูปที่ 4.5

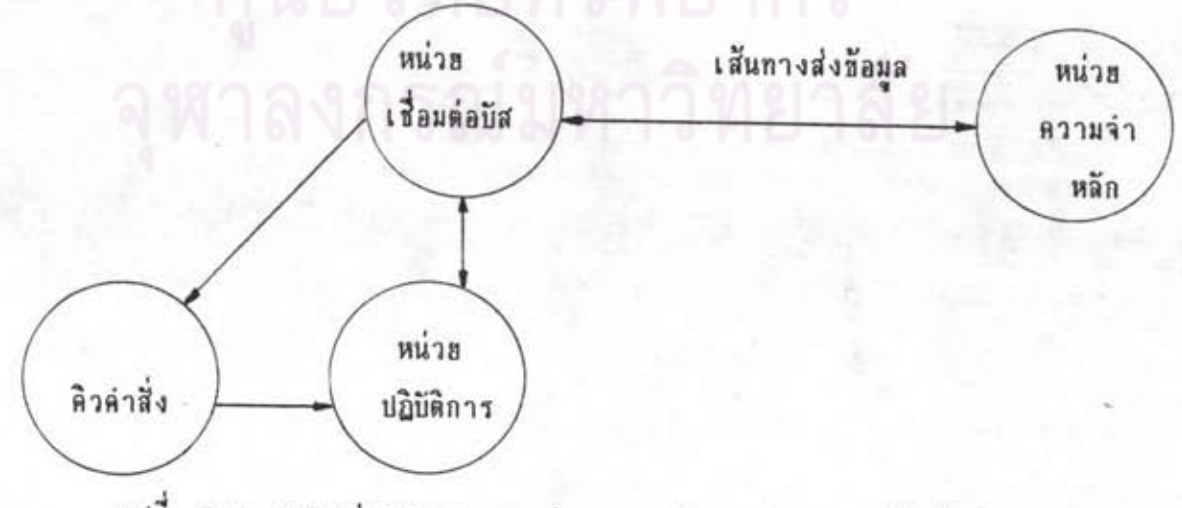

รูปที่ 4.4 แสดงส่วนประกอบการทำงานภายในแบบจำลอง กรณีไม่มีหน่วยความจำแคช

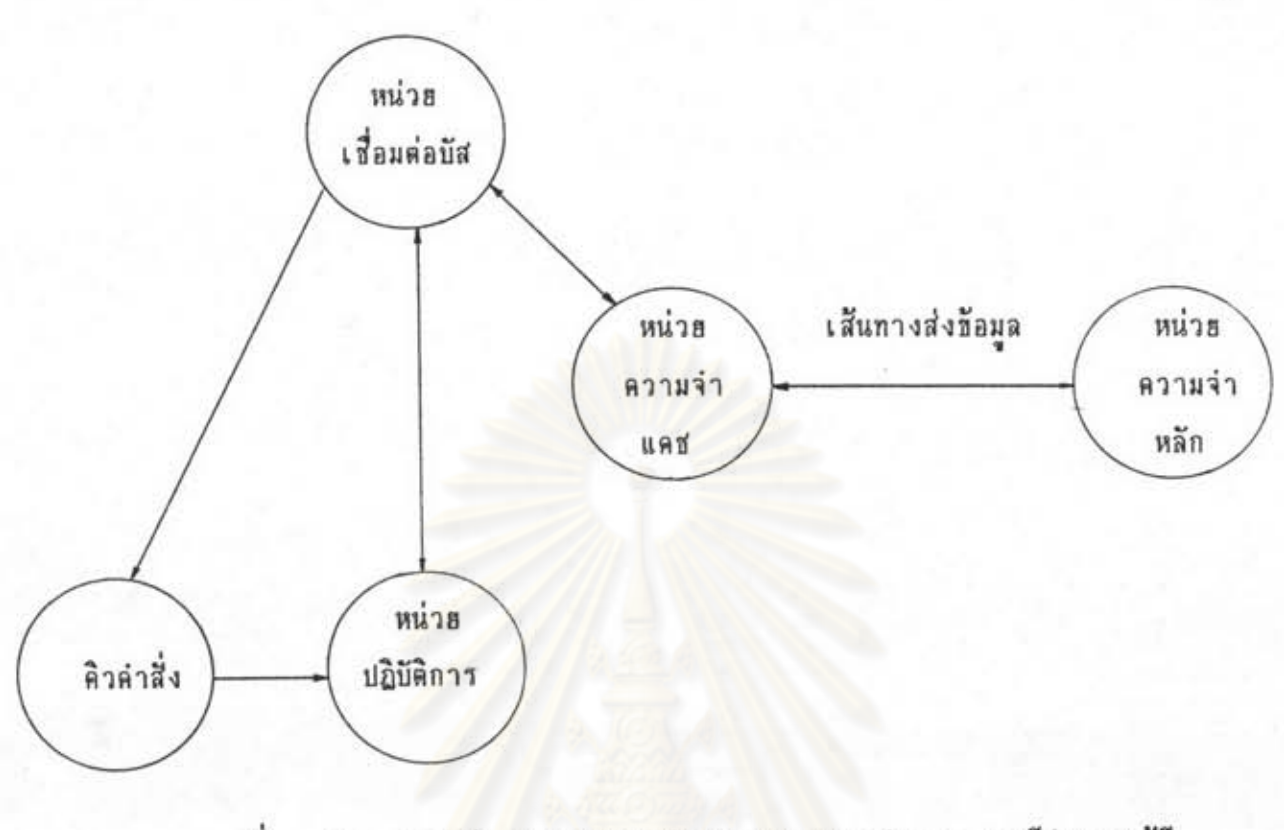

#### 4.5 แสดงส่วนประกอบการทำงานกายในแบบจำลอง กรณีกำหนดให้มี รปที่ หน่วยความจำแคช

โครงสร้างของตัวแบบจำลองที่พัฒนาขึ้นนี้ ประกอบด้วยกรรมวิธีหลักคือ กรรมวิธี ชิ่งต้องทำการสร้างกรรมวิธีย่อยๆให้เกิดขึ้นในระบบ โดยที่กรรมวิธีย่อยหนึ่งๆแทนองค์ประกอบ หนึ่งๆภายในหน่วยประมวลผลต้นแบบซึ่งได้แก่ กรรมวิธีหน่วยเชื่อมต่อบัส กรรมวิธีหน่วยปฏิบัติ การ และกรรมวิธีหน่วยควบคุมความจำแคช หลังจากนั้นแต่ละกรรมวิธีสามารถดำเนินการไปได้ โดยที่กรรมวิธีเหล่านี้ได้รับการกำหนดแนวทางให้ดำเนินการตามสถานะที่ได้รับและ นร้อมกัน

กำหนดเงื่อนไขที่ต้องประมวลผลเพื่อให้มีการปฏิบัติการคำสั่งแต่ละคำสั่งที่เข้าไปได้อย่างถูกต้อง และในการดำเนินการไปพร้อมกันของแต่ละกรรมวิธี จำเป็นต้องมีกระบวนการควบคุมและจัดการ การติดต่อสื่อสารระหว่างกรรมวิธีต่างๆที่ปฏิบัติการแบบขนานกันให้เป็นไปอย่างได้จังหวะกัน ด้วย การกำหนดเหตุการณ์ การรับและส่งข่าวสารให้แก่กัน รวมทั้งการกำหนดเวลาเข้าใช้ทรัพยากร ของระบบ ซึ่งได้แก่ คิวคำสั่ง บัส และหน่วยความจำแคช

ในการดำเนินการของแต่ละกรรมวิธีที่เกิดขึ้นภายในตัวแบบจำลองการทำงานของหน่วย ประมวลผลต้นแบบนี้ สามารถอธิบายรายละเอียดได้ดังนี้

#### 4.2.1 กรรมวิธี np

เบ็นกรรมวิธีสำหรับเริ่มต้นการทำงานของตัวแบบจำลอง และใช้กำหนดข้อ กำหนดรายละเอียดและค่าเริ่มต้นของระบบ ซึ่งผู้ออกแบบสามารถกำหนดข้อกำหนดรายละเอียด ขนาดของคิวคำสิ่ง การกำหนดให้มีหน่วยความจำแคชในตัวแบบจำลอง บางประการได้เช่น ขนาดหน่วยความจำแคช และขนาดเสียทางส่งผ่านข้อมูล ซึ่งข้อกำหนดเหล่านี้ทำให้ได้รูปลักษณะ ระบบสำหรับใช้ศึกษาในกรณีที่แตกต่างกัน โดยนำเอาข้อมูลเหล่านี้ไปเป็นค่าเริ่มต้นในการทำงาน ของตัวแบบจำลองต่อไป ได้แก่กำหนดทรัพยากรของระบบเช่น บัสข้อมูล คิวคำสั่ง และหน่วย ความจำแคช กรรมวิธี np ทำการสร้างกรรมวิธีฮ่อฮในระบบ เช่น กรรมวิธีหน่วยเชื่อมต่อบัส กรรมวิธีหน่วยปฏิบัติการ และถ้ามีการกำหนดให้มีหน่วยความจำแคชในระบบ กรรมวิธี np จะ สร้างกรรมวิธีหน่วยควบคุมความจำแคชด้วย หลังจากกระทำการเหล่านี้แล้ว กรรมวิธี  $\overline{p}$ หยุดรอจนกระทั่งเกิดเหตุการณ์ชื่อ end\_program ในระบบแล้วจึงดำเนินการต่อไปได้ Tes เหตุการณ์นี้เป็นเหตุการณ์ที่คำสั่งเข้าปฏิบัติการนั้นมีความหมายให้โปรแกรมหฮุดทำงาน และเมื่อ เสร็จสิ้นการจำลอง จึงพิมพ์รายงานผลลัพธ์ที่ได้ทำการรวบรวมข้อมูลสถิติไว้ในระหว่างการดำเนิน การของตัวแบบจำลอง

การทำงานของกรรมวิธี np นี้สามารถแสดงในรูปรหัสเทียม (pseudocode)

ได้ดังนี้

- กำหนดขนาดเส้นทางส่งข้อมูล (หน่วยเป็น บิต) ขนาดคิวคำสั่ง (หน่วยเป็น ไบต์) และ  $1.$ จำนวนไบต์ที่ส่งผ่านเส้นทางส่งข้อมูล
- ระบุความต้องการเปลี่ยนแปลงรูปลักษณะระบบ  $2.$
- ถ้าต้องการเปลี่ยนแปลง  $\overline{3}$ .
	- 3.1 ระบุขนาดคิวคำสั่ง ขนาดเส้นทางส่งข้อมูล จำนวนไบต์ส่งผ่านเส้นทางส่งข้อมูล
	- 3.2 ระบุให้มีหน่วยความจำแคชหรือไม่
	- 3.3 ถ้ากำหนดให้มีหน่วยความจำแคช
		- 3.3.1 ระบุขนาดหน่วยความจำแคช (หน่วยเป็น กิโลไบต์)
		- 3.3.2 กำหนดจำนวนครั้งการเข้าถึงหน่วยความจำหลักต่อ 1 ครั้งของ การสังเกตคำอัตราส่วนการพลาด
		- 3.3.3 กำหนดจำนวนไบต์ในการถ่ายเทธ้อมูลระหว่างหน่วยความจำแคช และหน่วยความจำหลัก
		- 3.3.4 กำหนดจำนวนรอบสัญญาณนาฬิกาสำหรับแต่ละรอบการเข้าถึงข้อมูล ในหน่วยความจำแคชเท่ากับ 4 รอบสัญญาณนาฬิกา
- เริ่มต้นกรรมวิธีหลัก np 4.
- กำหนดค่าเริ่มต้นให้กับหน่วยประมวลผลต้นแบบ  $5.$
- นำโปรแกรมเช้ามาในหน่วยความจำหลัก 6.
- ถ้ากำหนดให้มีหน่วยความจำแคส  $7.$ 
	- 7.1 สร้างกรรมวิธีหน่วยควบคุมความจำแคช
- สร้างกรรมวิธีหน่วยปฏิบัติการ 8.
- สร้างกรรมวิธีหน่วยเพื่อมต่อบัส 9.
- รอเหตุการณ์ที่คำสั่งมีความหมายให้โปรแกรมหยุดทำงานให้เกิดขึ้นในระบบ 10.
- นิมน์รายงานผลลัพธ์จากการจำลอง  $11.$
- จบการทำงาน 12.

# $4.2.2$  กรรมวิธีหน่วยเชื่อมต่อบัส

เนื่องจากก<mark>ารเข้าถึงข้อมูลในหน่วยความจำของหน่วยประมวลผลต้นแบบ</mark> จะ ต้องกระทำโดยกรรมวิธีนี้เท่านั้น ชิ่งความต้องการใช้เส้นทางส่งผ่านข้อมูลอาจใช้เพื่อการดิงคำสิ่ง มาเก็บในคิวคำสั่ง หรืออ่าน/บันทึกข้อมูลให้กับกรรมวิธีหน่วยปฏิบัติการ ดังนั้นจึงต้องมีการติดต่อกัน ระหว่างกรรมวิธีหน่วยเชื่อมต่อบัสและกรรมวิธีหน่วยปฏิบัติการ โดยถ้าระบบกำหนดสถานะของบัส ให้เป็นการดึงคำสั่ง กรรมวิธีหน่วยเชื่อมต่อบัสจะทำหน้าที่ดึงคำสั่งจากโปรแกรมที่อยู่ในหน่วย ความจำหลักตามเงื่อนไขการดึงคำสั่งเข้ามาเก็บในคิวคำสั่งดังที่อธิบายในหัวข้อ 4.1.2 โดยที่ การดึงคำสั่งในแต่ละรอบการดึงคำสั่ง จะต้องมีการเข้าใช้บัสซึ่งเป็นทรัพยากรของระบบเป็น เวลา 4 รอบสัญญาณนานิกา (clock cycles) และปรับจำนวนที่ว่างในคิวคำสั่งให้ลดลง ถ้า หบว่าสถานะเดิมของคิวคำสั่งนั้นไม่มีคำสั่งเลย กรรมวิธีหน่วยเชื่อมต่อบัสจะกำหนดเหตุการณ์ชื่อ q ให้เกิดขึ้นในระบบแต่ถ้าพบว่ามีที่ว่างในคิวคำสิ่งไม่เพียงพอ ระบบจะเปลี่ยนแปลงสถานะของบัส ให้เป็นว่าง พร้อมกับกรรมวิธีหน่วยเชื่อมต่อบัสจะหยุดชั่วคราวจนกว่าจะเกิดเหตุการณ์ชื่อ room ขึ้นในระบบ ซึ่งเป็นเหตุการณ์ที่หมายถึงในคิวคำสั่งมีที่ว่างมากพอแล้ว กรรมวิธีนี้จึงกระทำการดึง คำสั่งต่อไปได้ แต่ถ้าสถานะของบัสเป็นการอำนหรือบันทึกข้อมูล กรรมวิธีนี้จะกระทำการตามที่ กำหนดหรือมกับเข้าใช้บัสเป็นระยะเวลาหนึ่ง แล้วจึงส่งช่าวสารกลับไปยังกรรมวิธีหน่วยปฏิบัติ การหลังจากที่ได้กระทำการตามต้องการให้แล้ว และสถานะของบัสจะถูกกำหนดให้เป็นการดึง คำสั่งอีกครั้ง

การทำงานภายในกรรมวิธีหน่วยเชื่อมต่อบัสนี้สามารถแสดงในรูปรหัสเทียม

ได้ดังนี้

เริ่มต้นกรรมวิธีหน่วยเชื่อมต่อบัส  $1.$ 

2. while (TRUE)

2.1 ถ้าสถานะของบัสเป็นสีญญาณหฮุด

 $2.1.1$  จบการทำงาน

2.2 ก้าสถานะของบัสเป็นการติงคำสั่ง

2.2.1 ถ้ามีที่ว่างในคิวคำสั่งไม่พอ (จำนวนที่ว่างน้อยกว่าจำนวนไบต์ที่ส่ง ผ่านเส้นทางส่งข้อมูล)

2.2.1.1 ถ้าสถานะของบัสเป็นดิงคำสั่ง

1) กำหนดสถานะของบัสเป็นว่าง

2) รอให้มีที่ว่างในคิวคำสั่ง

2.2.2 ถ้ามีที่ว่างในคิวคำสั่งเพียงพอ

2.2.2.1 เข้าใส้บัส

2.2.2.2 ถ้ากำหนดให้มีหน่วยความจำแคช

- 1) สิ่งทำวสารไปยังกรรมวิธีหน่วยควบคุม ความจำแคช
- 2) รอรับข่าวสารจากกรรมวิธีหน่วยควบคุม

ความจำแคช

2.2.2.3 ปรับคำเวลาของระบบ

2.2.2.4 เลิกใช้บัส

2.2.2.5 ถ้าไม่มีคำสั่งอยู่ในคิวคำสิ่ง

1) กำหนดให้เกิดเหตุการณ์แสดงว่ามีคำสั่ง

# อฮู่ในคิวคำสิ่งแล้ว

2.2.2.6 ปรับจำนวนที่ว่างในคิวคำสั่งให้ลดลง

2.3 ถ้าสถานะของบัสเป็นสัญญาณภารอ่าน

2.3.1 เข้าใช้บัส

2.3.2 ถ้ากำหนดให้มีหน่วยความจำแคช

2.3.2.1 ส่งข่าวสารไปยังหน่วยควบคุมความจำแคช

2.3.2.2 รอรับท่าวสารจากกรรมวิธีหน่วยควบคุมความจำแคช

- 2.3.3 ปรับคำเวลาของระบบ
- 2.3.4 เลิกใช้บัส
- 2.3.5 ส่งทำวสารไปฮังหน่วยปฏิบัติการ
- 2.3.6 ถ้าไม่มีคิวคำสั่งในระบบ
	- 2.3.6.1 กำหนดให้สถานะของบัสเป็นว่าง
	- 2.3.6.2 รอให้มีที่ว่างในคิวคำสั่ง
- $2.3.7$  ถ้ามีคิวคำสั่งในระบบ
	- 2.3.7.1 กำหนดให้สถานะของบัสเป็นการดิงคำสั่ง
- 2.4 ถ้าสถานะของบัสเป็นสัญญาณการบันทึก
	- 2.4.1 เข้าใช้บัส
	- 2.4.2 ถ้ากำหนดให้มีหน่วยความจำแคช
		- 2.4.2.1 ส่งข่าวสารไปยังหน่วยควบคุมความจำแคช
		- 2.4.2.2 รอรับข่าวสารจากกรรมวิธีหน่วยควบคุมความจำแคช
	- 2.4.3 ปรับค่าเวลาของระบบ
	- 2.4.4 เลิกใช้บัส
	- 2.4.5 ส่งข่าวสารไปยังหน่วยปฏิบัติการ
	- 2.4.6 ถ้าไม่มีคิวคำสั่งในระบบ

2.4.6.1 กำหนดให้สถานะของบัสเป็นว่าง

- 2.4.6.2 รอให้มีที่ว่างในคิวคำสั่ง
- $2.4.7$  ถ้ามีคิวคำสั่งในระบบ
	- 2.4.7.1 กำหนดให้สถานะของบัสเบ็นการดึงคำสั่ง
- 2.5 ถ้าสถานะของบัสเป็นว่าง
	- 2.5.1 กำหนดให้สถานะของบัสเป็นการดึงคำสั่ง
- $\overline{3}$ . จบการทำงาน

#### 4.2.3 กรรมวิธีหน่วยปฏิบัติการ

การปฏิบัติการตามคำสั่งที่เข้ามาจะเกิดขึ้นภายในกรรมวิธีนี้โดยดึงคำสั่งมาจาก

คิวคำสั่งพร้อมกับปรับจำนวนที่ว่างในคิวคำสั่งให้เพิ่มขึ้น และถ้าพบว่าสถานะของบัสเป็นว่างอยู่ กรรมวิธีหน่วยปฏิบัติการจะกำหนดให้เกิดเหตุการณ์ชื่อ room ในระบบ แต่ถ้าไม่มีข้อมูลในคิวคำสั่ง สำหรับการปฏิบัติการ กรรมวิธีหน่วยปฏิบัติการจำเป็นต้องหยุดรอจนกว่าจะมีเหตุการณ์ที่แสดงว่า มีคำสั่งเข้ามาในคิวคำสั่งแล้ว กรรมวิธีนี้จึงสามารถปฏิบัติการต่อไป ซึ่งในแบบจำลองนี้ได้กำหนด เหตุการณ์ชื่อ q เป็นเหตุการณ์ที่บ่งบอกว่ามีคำสั่งในคิวคำสั่งแล้วและเมื่อกรรมวิธีหน่วยปฏิบัติ การต้องการข้อมูลในหน่วยความจำมาใช้ปฏิบัติการในคำสั่ง กรรมวิธีนี้จะทำการเปลี่ยน แปลงสถานะของบัสให้เป็นการอำนหรือบันทึกช้อมูล แล้วหฮุดรอรับข่าวสาร ชิ่งกรรมวิธีนี้จะ หยุดรอจนกว่าจะได้รับข่าวสารจากกรรมวิธีหน่วยเชื่อมต่อบัสว่าดำเนินการเสร็จแล้ว จึงเริ่มปฏิบัติ การในลำดับต่อไปโดยกรรมวิธีคำสั่งจะเข้าใช้ทรัพยากรระบบซึ่งกำหนดชื่อ EU\_fac ด้วยช่วง ระธะเวลาหนึ่ง แล้วกรรมวิธีคำสั่งนั้นจึงออกจากระบบไป และถ้าคำสั่งที่กรรมวิธีคำสั่งนั้นได้รับ เป็นคำสั่งให้โปรแกรมหฮุดปฏิบัติการ กรรมวิธีหน่วยปฏิบัติการต้องติดต่อกับกรรมวิธี np เพื่อ หยุดการจำลอง โดยกำหนดเห<mark>ตุการณ์ที่อ end\_program ให้เกิดขึ้นในระบบ ชิ่งตรงนี้ทำให้</mark> ระบบส่งการควบคุมกลับไปยังกรรมวิธี np เพื่อรายงานผลลัพธ์ต่อไป

การทำงานภายในกรรมวิธีนี้สามารถแสดงด้วยรหัสเทียมได้ดังนี้

- 1. เริ่มต้นกรรมวิธีหน่วยปฏิบัติการ
- while (TRUE)  $2.$ 
	- 2.1 เจ้าใช้หน่วยปฏิบัติการ

2.2 ดิงข้อมูลจากคิวคำสั่งด้วยขั้นตอนวิธีดังนี้

2.2.1 ถ้าไม่มีคำสั่งในคิวคำสิ่ง

2.2.1.1 ถ้าสถานะของบัสไม่ใช่สัญญาณหลุดและว่าง

゚ <mark>ที่ ได้ ได้ สั้น เป็น กำหนดให้เกิดเหตุการณ์ที่แสดงว่ามีที่ว่า</mark>ง เพียงพอในคิวคำสั่ง

2.2.1.2 รอให้เกิดเหตุการณ์ที่แสดงว่ามีคำสั่งในคิวคำสั่งแล้ว

2.2.2 เมื่อมีคำสั่งในคิวคำสั่ง ปรับที่ว่างในคิวคำสั่งให้เพิ่มขึ้น

2.2.3 ถ้ามีที่ว่างในคิวคำสั่งเพียงพอ

2.2.3.1 กำหนดให้เกิดเหตุการณ์ที่แสดงว่ามีที่ว่างเพียงพอ ในคิวคำสิ่ง

#### 2.3 ถ้าต้องการอ่านข้อมูล

2.3.1 กำหนดสถานะของบัสเป็นสัญญาณการอ่าน

2.3.2 รอรับท่าวสารจากหน่วยเชื่อมต่อบัส

2.4 ถ้าต้องการบันทึกข้อมูล

2.4.1 กำหนดสถานะของบัสเป็นสัญญาณการบันทึก

2.4.2 รอรับข่าวสารจากหน่วยเชื่อมต่อบัส

2.5 ปรับคำเวลาของระบบ

เลิกใช้หน่วยปฏิบัติการด้วยคำสั่ง detach()  $2.6$ 

2.7 ถ้าเป็นคำสั่งให้หฮุดปฏิบัติการโปรแกรม

2.7.1 กำหนดสถานะของบัสเป็นสัญญาณหยุด

2.7.2 กำหนดให้เกิดเหตุการณ์ที่แสดงว่าคำสิ่งที่เข้ามามีความหมายให้ โปรแกรมหยุดการทำงาน

2.8 จบการทำงาน

#### 4.2.4 กรรมวิธีหน่วยควบคุมความจำแคช

กรรมวิธีนี้เกิดขึ้นในระบบก็ต่อเมื่อผู้ออกแบบระบุให้มีหน่วยความจำแคชในระบบ และเริ่มต้นการทำงานก็ต่อเมื่อได้รับข่าวสารจากกรรมวิธีหน่วยเชื่อมต่อบัส โดยที่เมื่อกรรมวิธี หน่วยเชื่อมต่อบัสต้องการข้อมูลก็จะทำการส่งข่าวสารไปยังกรรมวิธีหน่วยควบคุมความจำแคช ชิ่ง ในระหว่างนี้ กรรมวิธีหน่วยเสื่อมต่อบัสจะต้องหยุดรอจนกว่ากรรมวิธีหน่วยควบคุมความจำแคชส่ง ช่าวสารให้ทราบว่าได้ส่งชื่อมูลมาแล้ว จึงปฏิบัติการกับช้อมูลนั้นตามต้องการได้ต่อไป สำหรับ การทำงานของกรรมวิธีหน่วยควบคุมความจำแคชจะเกิดขึ้นเมื่อใต้รับข่าวสารชิ่งเป็นการขอข้อมูล จากกรรมวิธีหน่วยเชื่อมต่อบัส โดยเริ่มค้นหาข้อมูลในหน่วยความจำแคชก่อน ถ้าไม่พบข้อมูลที่ ด้องการ จึงให้มีการถ่ายเทข้อมูลที่ต้องการนั้นจากหน่วยความจำหลักมายังหน่วยความจำแคช และ เมื่อได้ข้อมูลที่ต้องการแล้วจึงส่งช่าวสารไปให้กรรมวิธีหน่วยเชื่อมต่อบัสรับทราบ หลังจากนั้น กรรมวิธีหน่วยควบคุมความจำแคชก็หยุดรอจนกว่าจะได้รับการร้องขอข้อมูลอีก แต่ถ้าเป็นการ บันทึกข้อมูล จำเป็นต้องมีการเข้าถึงหน่วยความจำแคฮทุกครั้ง เนื่องจากกำหนดใช้วิธีการ ปรับปรุงข้อมูลแบบ write through โดยศึกษารายละเอียดเรื่องนี้ได้จาก (Hwang and Briggs, 1988) (Smith, 1982) และ (Stallings, 1987) หรือดูคำอธิบายได้ในบทที่ 7

#### $i_{1}$ m<sub>i</sub> $\sigma$ <sub>n</sub> $\wedge$   $\wedge$  4

การทำงานภายในกรรมวิธีหน่วยควบคุมความจำแคชนี้สามารถแสดงด้วยรหัส

เทียมได้ดังนี้

- เริ่มต้นกรรมวิธีหน่วยควบคุมความจำแคช  $\overline{1}$ .
- while (TRUE)  $\overline{2}$ .
	- 2.1 รอรับท่าวสารจากกรรมวิธีหน่วยเชื่อมต่อบัส
	- 2.2 ถ้าค้นหาแล้วพบฮ้อมูลในหน่วยความจำแคชในทันที
		- 2.2.1 ปรับปรุงค่าสถิติการพบ
	- 2.3 ถ้าไม่พบข้อมูลที่ต้องการในหน่วยความจำแคช
		- 2.3.2 ปรับปรุงค่าสถิติการพลาด
	- 2.4 ถ้าไม่พบข้อมูลที่ต้องการในหน่วยความจำแคชหรือเป็นการบันทึกข้อมูล
		- 2.4.1 เข้าใช้หน่วยความจำแคช
		- 2.4.2 ปรับค่าเวลาของระบบ
		- 2.4.3 เลิกใช้หน่วยความจำแคช
	- 2.5 ส่งข่าวสารไปยังกรรมวิธีหน่วยเชื่อมต่อบัส

3. จบการทำงาน

### 4.2.5 รายงานผลลัพธ์

หลังจากที่เกิดเหตุการณ์สิ้นสุดการจำลอง กรรมวิธี np จึงเริ่มพิมพ์รายงาน ผลลัพธ์ ซึ่งเป็นส่วนสำคัญที่ผู้ออกแบบต้องการสำหรับแสดงให้เห็นถึงสมรรถนะในการทำงานของ หน่วยประมวลผลดั้นแบบและนำไปใช้เป็นข้อมูลในการศึกษาวิเคราะห์พฤติกรรมที่สนใจ โดยที่คำ ชื้อมูลสถิติเหล่านี้ได้จากการรวบรวมระหว่างการดำเนินการกับตัวแบบจำลองชิ่งเป็นผลจากการทำ งานของตัวจำลองอิงกรรมวิชี np และบางส่วนเกิดขึ้นตามความต้องการใช้งานเอง

นอกจากนี้ในการทำงานของตัวแบบจำลอง จะต้องอาศัยข้อมูลที่จำเป็นในการปฏิบัติการ แต่ละคำสั่งเช่น เวลา ชนิดคำสั่ง เพื่อให้ระบบทำงานได้อย่างถูกต้อง ดังแสดงไว้ในภาคผนวก ค โดยใช้ชุดคำสั่งและรายละเอียดเรื่องเวลานี้จากการศึกษาตามเอกสาร (Rector and Alexy, 1980) และข้อมูลซึ่งเป็นกระแสคำสั่งสำหรับเข้าไปดำเนินการใช้ทรัพยากรภายในหน่วยประมวล ผลต้นแบบจะเป็นโปรแกรมภาษาเครื่อง ซึ่งได้จากการทำงานของตัวแปลภาษา Turbo C โดย ใช้โปรแกรมสำหรับการวัดเปรียบเทียบสมรรถนะที่พัฒนาด้วยภาษา C เป็นแพ้มข้อมูลเข้า

# 4.3 โปรแกรมสำหรับการวัดเปรียบเทียบสมรรถนะ (Benchmark Program)

ในการทดสอบการทำงานของหน่วยประมวลผลต้นแบบจำเป็นต้องอาศัยตัวอย่างโปรแกรม ซึ่งเข้ากันได้กับข้อกำหนดรายละเอียดทางด้านสถาปัตยกรรมของหน่วยประมวลผลต้นแบบ และเป็น ที่ธอมรับโดยทั่วไป สำหรับงานวิจัยนี้ได้นำเอาโปรแกรมดังกล่าวมาใช้ 5 โปรแกรมใน การทดสอบและศึกษาการทำงานของหน่วยประมวลผลต้นแบบ โปรแกรมเหล่านี้มักได้รับการอ้าง อิงและนำไปใช้ในงานวิจัยต่างๆ ดังนั้นผู้สนใจสามารถค้นหาได้จาก (Wiecker,1984) และ (Watcharawittayakul, 1988) โปรแกรมทั้ง 5 นี้ได้แก่

1) Dhrystone

เป็นโปรแกรมที่มีผู้พัฒนาได้ทำการสังเคราะห์ขึ้นโดยให้มีการใช้งานคำสั่งประเภท ต่างๆ หรือให้มีการใช้รูปแบบคำสั่งกระจายไปโดยไม่เน้นไปเฉพาะด้านใดด้านหนึ่ง

2) Fibonacci

เป็นโปรแกรมสำหรับการคำนวณตัวเลขในลำดับไฟโบแนคคี โดยที่ภายใน โปรแกรมมีลักษณะการทำงานแบบเวียนเกิด (recursive) คือเรียกตัวเองให้ทำงานช้ำๆ แต่มี เงื่อนไขในการหอุดทำงานเพื่อคำนวณหาผลลัพธ์ในแต่ละรอบการทำงาน โดยที่การทำงานรอบนั้น ต้องอาศัยผลลัพธ์จากการทำงานของรอบที่ผ่านมา

3) Netflow

โปรแกรมนี้เป็นตัวอย่างปัญหาทางด้านการวิจัยดำเนินงาน ซึ่งใช้ในการหา เส้นทางในเครือข่ายที่ให้ผลสูงสุด การหาคำตอบสามารถแทนรูปแบบปัญหาได้เป็นกราฟแบบมีทิศ ทาง (directed graph) โดยที่การแทนข้อมูลกราฟในเครื่องคอมพิวเตอร์นี้ ใช้โครงสร้าง ข้อมูลแบบแถวลำดับ 2 มิติหรือที่เรียกว่าเมตริกซ์ (matrix)

4) Quicksort

เป็นโปรแกรมที่ใช้ขั้นตอนวิธีการเรียงลำดับข้อมูลวิธีการหนึ่ง ซึ่งมีลักษณะการทำ งานในโปรแกรมเป็นแบบเวียนเกิด และต้องเกี่ยวข้องกับข้อมูลตัวเลข 1,000 จำนวน

5) Spanfo

เป็นโปรแกรมสำหรับหาจำนวนองค์ประกอบ (component) ภายในกราฟ ซึ่งมี เส้นทางเชื่อมโหนด (node) ได้ถึงกัน ในลักษณะของทรี (tree) หรือกลุ่มทรี โดยกำหนด แทนข้อมูลกราฟด้วยโครงสร้างข้อมูลแบบแถวลำดับ 2 มิติ

เมื่อพิจารณาลักษณะของโปรแกรมเหล่านี้ สามารถแบ่งเป็น 3 กลุ่ม กลุ่มแรก ได้แก่ โปรแกรม Fibonacci และ Quicksort ซึ่งมีจุดเด่นในเรื่องของการทำงานแบบเวียนเกิด กลุ่มที่ 2 ได้แก่ โปรแกรม Netflow และ Spanfo ซึ่งเน้นการทำงานกับโครงสร้างข้อมูลแบบ แถวลำคับ (array) และเป็นตัวอย่างที่ดีสำหรับขั้นคอนวิธีเครือข่าย (network algorithm) สำหรับกลุ่มสุดท้าย คือ โปรแกรม Dhrystone เป็นโปรแกรมที่สังเคราะห์ขึ้นเพื่อให้ศึกษาการทำ งานของชุดคำสั่งได้ครบทุกรูปแบบ

โปรแกรมทั้ง 5 โปรแกรมนี้ พัฒนาขึ้นด้วยภาษา C และใช้ตัวแปลภาษา Turbo C เวอร์ชัน 1.0 ในการสร้างแฟ้มข้อมูลสำหรับปฏิบัติการ (executable file) ซึ่งแฟ้มข้อมูล เหล่านี้จะนำมาใช้เป็นกระแสข้อมูลคำสั่งในการเข้าคำเนินการบนตัวแบบจำลองการทำงานของ หน่วยประมวลผลต้นแบบ และเนื่องจากตัวแบบที่พัฒนานี้ไม่ได้ทำการจำลองหน่วยนำข้อมูลเข้า ดังนั้นในการพัฒนาโปรแกรมตัวอย่างจึงต้องไม่มีประโยคคำสั่งใดๆที่เกี่ยวข้องกับหน่วยนำ  $7a$ an ท้อมูลเข้า/ออก

### 4.4 ผลลัพธ์จากการดำเนินการของตัวแบบจำลอง

ในการดำเนินการกับตัวแบบจำลองเพื่อให้ได้ผลลัพธ์สำหรับใช้ในการศึกษาและวิเคราะห์ a<br>14 ผู้วิจัยได้ทำการจำลองโดยอาศัยโปรแกรมสำหรับการวัดเปรียบเทียบสมรรถนะทั้ง 5 โปรแกรม แล้วรวบรวมผลลัพธ์จากรายงานที่ได้ออกมาเป็นข้อมูลสำหรับใช้ในการศึกษาวิเคราะห์ สมรรถนะของหน่วยประมวลผลตีนแบบ ซึ่งข้อมูลเหล่านี้ได้แก่ ข้อมูลการใช้งานชุดคำสั่งโดยแบ่ง ตามจำนวนตัวถูกกระทำการ กลุ่มคำสั่ง และวิธีการอ้างตำแหน่งที่อยู่ ข้อมูลผลลัพธ์นี้นำไปใช้ใน การวิเคราะห์กระแสข้อมูลคำสั่ง ซึ่งจะได้กล่าวในบทที่ 5 และในการศึกษาผลกระทบและวัด เปรียบเทียบในกรณีศึกษาที่แตกต่างกัน พิจารณาจากเวลาที่ใช้ในการดำเนินการกับตัวแบบจำลอง เป็นข้อมูลหลัก ดังจะได้กล่าวโดยละเอียดในบทที่ 6 และ 7 ต่อไป